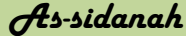

# **PENDAMPINGAN PENGGUNAAN REFERENCE MANAGER MENDELEY DENGAN GAYA "APA MANUAL 7TH EDITION" DALAM MENYUSUN KARYA ILMIAH**

**Mohammad Tohir1\* , Ahmad Yunus<sup>2</sup> , Ahmad Jazuly<sup>3</sup> , Ianatuz Zahro<sup>4</sup> , Ninuk Indrayani<sup>5</sup>**

1,2Universitas Ibrahimy, Situbondo, Indonesia 3,4Universtas PGRI Argopuro Jember, Indonesia <sup>5</sup>Universitas Islam Negeri KH Achmad Siddiq, Jember, Indonesia <sup>1</sup>\*<u>matematohir@ibrahimy.ac.id</u>, <sup>2</sup> [ahmadyunus37x@gmail.com,](mailto:ahmadyunus37x@gmail.com) <sup>3</sup>[ahmadjazuly2006@gmail.com,](mailto:ahmadjazuly2006@gmail.com) 4 [ianatuzzahro@gmail.com,](mailto:ianatuzzahro@gmail.com) 5 [ninukindrayani@gmail.com](mailto:ninukindrayani@gmail.com)

**Abstract:** *Students as prospective teachers are said to be professional educators if they have pedagogical competence, personality competence, social competence, and professional competence. In this training activity, the focus of the activity is on the professional competence of students as prospective teachers, namely the ability to master scientific writing with the help of software. Writing scientific papers that must be done is to include a bibliography. The number of references needed by students in writing scientific papers, therefore, some of them will find it difficult to make a bibliography manually. Therefore, the Mendeley application is needed to make it easier to compile a bibliography automatically. However, there are still many students who do not understand its use and do not even know the Mendeley application. This training is held offline in the classroom, with the target participants being students of IKIP PGRI Jember, especially S1 Early Childhood Education Programs (ECEG) final semester. The method used in this service activity is Participatory Action Research (PAR). The use of this method is expected to improve students' understanding and skills in compiling scientific papers related to citation arrangements, and bibliography. The subject of service according to the title is S1 Early Childhood Education Programs (ECEG) final semester. The object of training is the Mendeley Application with the "APA Manual 7th Edition" style which has been implemented at IKIP PGRI Jember.*

**Keywords:** *Mendeley Application, APA Manual 7th Edition, Students.*

Copyright (c) 2022 Mohammad Tohir, et al.

\* Corresponding author : Mohammad Tohir

Email Address : matematohir@ibrahimy.ac.id (Universitas Ibrahimy, Situbondo) Received : July 19, 2022; Revised : August 25, 2022; Accepted : September 11, 2022; Published : September 15, 2022

### **PENDAHULUAN**

#### **1. Latar Belakang**

 $\overline{a}$ 

Diakhir tahun 2019 penduduk dunia gegerkan dengan sebuah wabah penyakit Covid-19. Pemerintah telah melakukan berbagai upaya untuk menangani hal ini. Salah satunya yakni kebijakan yang dikeluarkan oleh Presiden Joko Widodo selaku kepala negara Republik Indonesia pada tanggal 31 Maret 2020<sup>1</sup>. Kebijakan tersebut berisi imbauan agar masyakarat melakukan pembatasan aktivitas di luar rumah termasuk beribadah, belajar, dan bekerja, serta memindahkan berbagai kegiatan tersebut di rumah. Pemberlakuan pembatasan sosial ini menimbulkan dampak yang cukup besar dan melemahkan berbagai sektor, seperti sektor ekonomi, kesehatan, dan pendidikan.

Vol. 4 No. 2, Oktober 2022

<sup>1</sup> Karyono Karyono, Rohadin Rohadin, and Devia Indriyani, "Penanganan Dan Pencegahan Pandemi Wabah Virus Corona (Covid-19) Kabupaten Indramayu", *Jurnal Kolaborasi Resolusi Konflik*, 2.2 (2020), 164–73.

Pada bidang pendidikan, dampak yang dirasakan akibat pemberlakuan pembatasan aktivitas yang disebabkan oleh Covid-19 ini diantaranya yakni beralihnya pembelajaran yang semula melalui tatap muka di intitusi pendidikan menjadi pembelajaran yang dilakukan secara daring. Seperti pembelajaran biasanya, mahasiswa tetap akan mendapatkan beragam tugas, mulai dari karya tulis ilmiah sampai praktik lapangan. Semakin mahasiswa berada di tingkat akhir pendidikan, maka akan semakin akrab pulalah mereka dengan berbagai tugas yang melibatkan penulisan karya ilmiah seperti proposal, skripsi, tesis, atau disertasi, serta makalah<sup>2</sup>. Diharapkan hasil penelitian mahasiswa maupun dosen tidak berakhir di rak-rak pustaka, tetapi dapat disebarluaskan melalui jurnal-jurnal nasional terakreditasi. Publikasi hasil penelitian telah menjadi tuntutan baik bagi dosen maupun mahasiswa selaku insan akademik. Bahkan nilai akreditasi sangat ditentukan oleh kualitas dan kuantitas publikasi dosen dan mahasiswanya. Lebih khusus kepada publikasi jurnal ilmiah terarkreditasi SINTA atau SCOPUS maka daftar pustaka harus menggunakan aplikasi Mandeley<sup>3</sup>.

Beberapa kendala yang sering dialami mahasiswa dalam proses penulisan karya ilmiah adalah kurangnya ketelitian ketika mencantumkan kutipan, serta munculnya kesulitan-kesulitan ketika dihadapkan pada pengelolaan referensi. Ketika mencantumkan berbagai sumber referensi, maka isi kutipan yang ditulis harus sesuai dengan makna yang terdapat dalam sumber aslinya. Akan tetapi, banyak dari mahasiswa yang masih merasa kesulitan atau kebingungan ketika melakukan penyusunan karya ilmiah sebagai tugas akhir. Tugas utama seorang pendidik profesional adalah mendidik, mengajar, membimbing, mengarahkan, menstransformasikan, mengembangkan, dan menyebarluaskan ilmu pengetahuan dan teknologi. Tugas utama seorang Dosen didasarkan pada Tri Dharma Perguruan Tinggi: Pendidikan, penelitian, dan pengabdian kepada masyarakat<sup>4,5</sup>; sehingga seorang pendidikan profesional atau Dosen adalah peneliti yang membaktikan diri pada pencarian kebenaran ilmiah untuk memajukan ilmu pengetahuan, menemukan teknologi, dan menghasilkan inovasi bagi peningkatan peradaban dan kesejahteraan manusia. Oleh karena itu, penyusunan karya ilmiah dengan menggunakan Mendeley merupakan aspek yang tidak dapat dihindari ketika melakukan studi di perguruan tinggi. Karya ilmiah dapat berupa skripsi, tesis, disertasi, artikel yang disubmit ke suatu jurnal, dan tulisan lainnya. "*Citation*" tidak dapat dilepaskan dari karya ilmiah. Sitasi menjadi elemen penting dalam sebuah penulisan karya ilmiah. Seringkali penulis pemula, pelajar, mahasiswa dan masyarakat akademik pada umumnya, terjebak dalam tindakan plagiasi yang tidak disengaja karena kurang hati-hati dalam membuat sebuah sitiran. Misalnya sebuah referensi dikutip, namun tidak ditulis pada daftar pustaka, ataupun sebaliknya. Sehingga membuat sitiran dan daftar pustaka yang baik, adalah wajib dalam sebuah karya ilmiah. Penyusunan dua hal tersebut dapat dilakukan secara manual maupun dengan bantuan *software.*

*Software Mendeley*, tidak hanya membantu menyusun daftar pustaka dan membuat kutipan saja, namun juga mengelola dokumen referensi, mengambil metadata dokumen referensi, mengelompokkan, membuat catatan serta hal lainnya. Saat ini banyak sekali bermunculan perangkat lunak "*citation & reference manager*" yang menawarkan berbagai fitur yang memudahkan penulis maupun dosen pembimbing untuk menyusun referensi yang digunakan. Salah satunya adalah Mendeley. Mendeley adalah sebuah perangkat lunak yang kelahirannya diilhami oleh sebuah upaya untuk mengintegrasikan "*citation & reference manager*" ke dalam sebuah jejaring sosial

 $\overline{a}$ 

<sup>2</sup> Nayef Jomaa Jomaa and Siti Jamilah Bidin, "Perspectives of EFL Doctoral Students on Challenges of Citations in Academic Writing", *Malaysian Journal of Learning and Instruction*, 14.2 (2017), 177–209.

<sup>3</sup> Lailatul Hijrah and others, "Pelatihan Penggunaan Canva Bagi Siswa Di Samarinda", *PLAKAT (Pelayanan Kepada Masyarakat)*, 3.1 (2021), 98–106.

<sup>4</sup> Sutrisna Wibawa, "Tridharma Perguruan Tinggi (Pendidikan Dan Pengabdian Kepada Masyarakat)", *Disampaikan Dalam Rapat Perencanaan Pengawasan Proses Bisnis Perguruan Tinggi Negeri. Yogyakarta*, 29.1 (2017), 1–15.

<sup>5</sup> A Chang, "UTAUT and UTAUT 2: A Review and Agenda for Future Research", *The Winners*, 13.2 (2012), 10–114.

doi: 10.35316/assidanah.v4i2.137-152

para ilmuwan/peneliti. Dengan jejaring semacam ini, peneliti di berbagai belahan dunia dapat berkolaborasi dan melakukan berbagi data penelitian.

Perangkat lunak Mendeley saat ini tersedia dalam 2 (dua) versi, versi *dekstop* dan versi *web*. Mendeley Desktop Edition (selanjutnya dalam panduan ini akan disebut Mendeley saja) adalah perangkat lunak "*citation & reference manager*" yang bisa didapatkan secara gratis (tidak berbayar) dan sangat kompatibel dengan program pengolah kata MS Word, Mac Word, Open Office/Libre Office. Selain itu, database RIS Mendeley juga dapat dimanfaatkan oleh Lyx/Latex.

Djamaris mengatakan bahwa mendeley adalah software manajemen referensi dan jaringan sosial akademis yang bisa membantu anda mengorganisir penelitian, berkolaborasi dengan peneliti lain secara online dan menemukan publikasi penelitian terakhir<sup>6</sup>. Mendeley merupakan salah satu perangkat lunak manajemen referensi berbasis open sources yang dapat diperoleh secara gratis dan mendukung berbagai platform seperti Microsoft Windows, Apple MacOS, maupun Linux. Versi terbaru dari Mendeley bahkan sudah mendukung sistem operasi Android, sehingga perangkat ini dapat digunakan pada ponsel.

Mendeley merupakan kombinasi dari aplikasi desktop dan situs web yang dapat digunakan untuk mengelola, berbagi, dan mencari referensi maupun kontak. Sebagai database referensi, file referensi seperti buku atau artikel dari jurnal dalam bentuk PDF bias disimpan dan diberi keterangan yang tepat untuk membantu mempermudah pencarian. File-file PDF yang disimpan juga bisa dibuka, dibaca, dan diberi catatan-catatan dengan sticky notes atau highlight. Tulisan yang dibuat dengan Microsoft Word, OpenOffice atau LaTex bisa dihubungkan dengan software Mendeley sehingga sitasi dan daftar referensi (bibliography) bisa disusun secara otomatis. Mendeley juga bisa dihubungkan dengan software manajemen referensi lainnya seperti EndNote, Papers dan Zotero. Ghufron mengatakan bahwa "Artikel ilmiah adalah suatu artikel yang memuat dan mengkaji suatu masalah tertentu dengan menggunakan kaidah-kaidah keilmuan $^7\!$ . Kaidah-kaidah yang ditunjukkan oleh mahasiswa ada keilmuan berarti bahwa artikel ilmiah menggunakan metode ilmiah di dalam membahas permasalahan, menyajikan kajiannya dengan bahasa baku dan tata tulis ilmiah, serta menggunakan prinsip-prinsip keilmuan yang lain: objektif, logis, empiris (berdasarkan fakta), sistematis, lugas, jelas, dan konsisten". Anatomi artikel ilmiah terbentuk dari judul, baris kepemilikan (nama penulis berserta nama instansi tempat bekerja), abstrak dan kata kunci, isi atau tubuh teks, simpulan dan saran, persantunan (ucapan terima kasih), dan daftar pustaka.

#### **2. Tinjauan Pustaka**

 $\overline{a}$ 

Penulisan suatu karya tertentu selalu memerlukan bahan berupa ide, pemikiran, pengalaman, penemuan, teori, dan hasil penelitian yang diperoleh melalui membaca begitu pun sebaliknya serta membutuhkan alat bantu dalam menyusunnya. Teori, ide, pemikiran, pengalaman dan wawasan yang dimiliki itu tak ada artinya apabila tidak disampaikan dan tidak dikembangkan lebih lanjut. Menulis merupakan proses penuangan gagasan dan pemikiran dengan sistem tertentu dalam bentuk tulisan. Gagasan yang tidak ditulis atau tidak didokumentasikan akan hilang begitu saja<sup>8</sup>. Kamus besar bahasa Indonesia menyebutkan bahwa karya berarti pekerjaan, hasil perbuatan, buatan, ciptaan atau hasil ciptaan yang bukan salinan atau terjemahan atau bukan tiruan sedangkan ilmiah adalah bersifat ilmu dan secara ilmu pengetahuan, memenuhi syarat (kaidah) ilmu pengetahuan atau hal yang berlandaskan kepada ilmu pengetahuan<sup>9</sup>. Jadi dapat disimpulkan bahwa karya ilmiah atau adalah karya tulis hasil ciptaan yang bukan salinan atau

<sup>6</sup> Aurino Djamaris, *Panduan Penggunaan Mendeley (Versi 1.17. 10)* (Penerbit Universitas Bakrie, 2017).

<sup>7</sup> Syamsul Ghufron, "Artikel Ilmiah: Anatomi, Bahasa, Dan Kesalahannya", *EDU-KATA*, 1.1 (2014), 1–10.

<sup>8</sup> Hs. Lasa, "Peran Perpustakaan Dan Penulis Dalam Peningkatan Minat Baca Masyarakat", *Visi Pustaka*, 11 (2009) <http://repository.umy.ac.id/handle/123456789/6372>.

<sup>9</sup> KBBI Kbbi, "Kamus Besar Bahasa Indonesia (KBBI)", *Kementerian Pendidikan Dan Budaya*, 2016.

terjemahan atau bukan tiruan yang dibuat dengan prinsip-prinsip ilmiah, berdasarkan data dan fakta.

Motivasi adalah proses internal yang mengaktifkan, menuntun dan mempertahankan perilaku dari waktu ke waktu. Ada banyak jenis, intensitas, tujuan, dan arah motivasi yang berbeda-beda<sup>10</sup>. Pengertian motivasi disederhanakan oleh Fitriani motivasi adalah apa yang membuat anda berbuat, membuat anda tetap berbuat, dan menentukan ke arah mana yang hendak anda berbuat<sup>11</sup>. Motivasi untuk melakukan sesuatu dapat muncul dalam berbagai bentuk. Lebih lanjut dijelaskan oleh Fitriani, motivasi dapat merupakan suatu sifat pribadi atau kepribadian seseorang; individu tertentu dapat memiliki minat yang stabil dan tahan lama dalam berperan serta pada berbagai kategori kegiatan yang begitu luas seperti akademik, olahraga, atau kegiatan sosial.

Menurut Sanjaya, motivasi adalah dorongan yang timbul dalam diri seseorang untuk melakukan berbagai usaha dan aktivitas dalam rangka memenuhi kebutuhan untuk mencapai tujuan tertentu<sup>12</sup>. Tinggi rendahnya motivasi dapat menentukan tinggi rendahnya usaha atau semangat seseorang untuk beraktivitas, dan tinggi rendahnya semangat akan menentukan hasil yang diperoleh. Hal ini didukung oleh Sumiati, yang menyatakan bahwa motivasi pada dasarnya merupakan keinginan (wants) yang ingin dipenuhi (dipuaskan), motivasi timbul bila ada rangsangan, baik karena adanya kebutuhan (needs) maupun minat (interest) terhadap sesuatu<sup>13</sup>.

Minat (interest) adalah suatu bentuk motivasi intrinsik. Siswa yang mengejar suatu tugas yang menarik minatnya mengalami efek positif yang signifikan seperti kesenangan, kegembiraan, dan kesukaan<sup>14</sup>. Minat persepsi bahwa suatu aktivitas menimbulkan rasa ingin tahu dan menarik; biasanya disertai oleh keterlibatan kognitif dan afek yang positif<sup>15</sup>. Menurut Sardiman minat diartikan sebagai suatu kondisi yang terjadi apabila seseorang melihat ciri-ciri atau arti sementara situasi yang dihubungkan dengan keinginan-keinginan atau kebutuhan-kebutuhannya sendiri<sup>16</sup>. Minat tidak timbul secara tiba-tiba melainkan timbul akibat dari partisipasi, pengalaman, kebiasaan pada waktu belajar atau bekerja.

#### **3. Permasalahan Mitra**

 $\overline{a}$ 

Berdasarkan observasi yang telah dilakukan oleh peneliti pada tanggal 10-15 Februari 2020 di Lingkungan Kampus IKIP PGRI Jember khususnya pada Mahasiswa S1 PG. PUAD semester akhir (6 atau 7), peneliti menemukan masalah yang dihadapi oleh mahasiswa yaitu mereka mengalami kesulitan saat menulis sekripsi dengan menggunakan aplikasi Mendeley dan kewajiban mahasiswa untuk menulis artikel yang harus dikirim ke Jurnal.

Oleh karena itu, untuk memudahkan para mahasiswa S1 PG. PAUD Semester Akhir dalam menulis referensi baik skripsi ataupun artikel, maka peneliti melaksanakan kegiatan pengabdian kepada masyarakat yaitu Pendampingan Penggunaan Referensi Manajer Mendeley dalam Menyusun Karya Ilmiah bagi mahasiswa S1 PG. PAUD Semester Akhir dalam Menyusun Karya Ilmiah di IKIP PGRI Jember sebagai acuan untuk menjawab masalah yaitu;

<sup>10</sup> Robert E Slavin, "Psikologi Pendidikan (Edisi Kesembilan Jilid 2)", *Terjemahan Oleh Marianto Samosir. Jakarta: Indeks*, 2011.

<sup>11</sup> Fitriani Fitriani, "Pengaruh Motivasi Belajar Dan Disiplin Terhadap Hasil Belajar IPS Siswa Di SMP Karya Indah Kecamatan Tapung", *Jurnal PeKA*, 4.2 (2016), 137–42.

<sup>12</sup> W Sanjaya, *Kurikulum Pembelajaran Berorientasi Standar Proses Pendidikan* (Jakarta: Prenada Media Group, 2011).

<sup>13</sup> Asra Sumiati, "Metode Pembelajaran", *Bandung: CV Wacana Prima*, 2007.

<sup>14</sup> Praharesti Eriany, Lucia Hernawati, and Haryo Goeritno, "Studi Deskriptif Mengenai Faktor-Faktor Yang

Mempengaruhi Motivasi Mengikuti Kegiatan Bimbingan Belajar Pada Siswa Smp Di Semarang", *Psikodimensia*, 13.1 (2014), 115.

<sup>&</sup>lt;sup>15</sup> Jeanne Ellis Ormrod, 'Pisikologi Pendidikan: Membantu Siswa Tumbuh Dan Berkembang' (Jakarta: Erlangga, 2016).

<sup>16</sup> Am Sardiman, "Interaksi Dan Motivasi Belajar Mengajar", *Jakarta: Raja Grafindo Persada*, 2011.

<sup>140</sup> | As-Sidanah: Jurnal Pengabdian Masyarakat, 4(2), 137-152, Oktober 2022

doi: 10.35316/assidanah.v4i2.137-152

- a. Apakah melalui Pendampingan Penggunaan Referensi *Manajer Mendeley* dapat meningkatkan kemampuan bagi mahasiswa S1 PG. PAUD Semester Akhir dalam Menyusun Karya Ilmiah di IKIP PGRI Jember?
- b. Bagaimana efektivitas Pendampingan Penggunaan Referensi *Manajer Mendeley* dapat meningkatkan kemampan bagi mahasiswa S1 PG. PAUD Semester Akhir dalam Menyusun Karya Ilmiah di IKIP PGRI Jember?

### **4. Solusi**

- 1. Dengan melalui Pendampingan Penggunaan Referensi *Manajer Mendeley* dapat meningkatkan memampuan bagi mahasiswa S1 PG. PAUD Semester Akhir dalam menyusun Karya Ilmiah di IKIP PGRI Jember.
- 2. Mengetahui efektivitas Pendampingan Penggunaan Referensi *Manajer Mendeley* dapat meningkatkan memampuan bagi mahasiswa S1 PG. PAUD Semester Akhir dalam Menyusun Karya Ilmiah di IKIP PGRI Jember.

### **5. Target Luaran**

a) Bagi Peneliti

Mengetahui dan menambah pemahaman tentang Penggunaan Referensi *Manajer Mendeley* dalam Menyusun Karya Ilmiah bagi mahasiswa S1 PG. PAUD Semester Akhir dalam Menyusun Karya Ilmiah di IKIP PGRI Jember.

b) Bagi Mahasiswa

Mengetahui langkah-langkah penyelenggaraan dan penerapan aplikasi Mendeley, sehingga mahasiswa S1 PG. PAUD Semester Akhir dapat menulis karya ilmiah sendiri dengan baik dan benar.

c) Bagi Dosen

 $\overline{a}$ 

Menjadi bahan pertimbangan di dalam menyusun Aplikasi Mendeley yang dapat melibatkan mahasiswa S1 PG. PAUD dan meningkatkan minat membaca artikel pada jurnal baik nasional maupun Internatisonal.

### **METODE PENELITIAN**

Participatory Action Research (PAR) merupakan metode penelitian yang digunakan oleh peneliti dalam Pengabdian Kepada Masyarakat. Penelitian PAR merupakan salah satu model penelitian dalam pengabdian kepada masyarakat dalam mencari sesuatu untuk menghubungkan proses penelitian ke dalam proses pemberdayaan sosial untuk mewujudkan tiga tolak ukur dalam perubahan social, yakni (1) adanya komitmen bersama dengan masyarakat; (2) adanya *local leader* dalam masyarakat; (3) dan adanya institusi baru dalam masyarakat yang dibangun berdasarkan kebutuhan<sup>17</sup>. Hal ini sesuai dengan pendapat Afandi mengatakan bawha PAR merupakan penelitian yang melibatkan secara aktif semua pihak-pihak yang relevan (*stakeholder*) dalam mengkaji tindakan yang sedang berlangsung (dimana pengamalan mereka sendiri sebagai persoalan) dalam rangka melakukan perubahan dan perbaikan kearah yang lebih baik<sup>18</sup>.

Subyek pengabdian yang sesuai dengan judul yaitu mahasiswa S1 PG. PAUD Semester Akhir dalam Menyusun Karya Ilmiah di IKIP PGRI Jember. Obyek pengabdian adalah Aplikasi Mendeley dengan Gaya "*APA Manual 7th Edition*" yang akan dilaksanakan di IKIP PGRI Jember. Data yang dibutuhkan dalam pengabdian ini adalah data berupa tuturan yang dikumpulkan

<sup>17</sup> Ika Junia Ningsih, Ismi Jasila, and Abdul Muqsith, "Pendampingan Kegiatan Pemberian Makanan Tambahan (PMT) Pada Anak Usia Dini Menggunakan Olahan Rumput Laut Di TK. Aisyiyah Bustanul Athfal 1 Kecamatan Asembagus Kabupaten Situbondo", *As-Sidanah: Jurnal Pengabdian Masyarakat*, 4.1 (2022), 38–46.

<sup>18</sup> Muhammad Irsad and others, "Pemberdayaan Literasi Masyarakat Melalui Taman Bacaan Masyarakat (TBM) Budi Bakti Kabupaten Lampung Timur", *JPMB: Jurnal Pemberdayaan Masyarakat Berkarakter*, 3.2 (2020), 317–32.

dengan metode wawancara, observasi, dan kuesioner. Melalui wawancara diperoleh data mengenai pendapat-pendapat dari subjek-subjek penelitian. Melalui observasi ini peneliti membuat catatan hasil pengamatan selama proses pelaksanaan tindakan berlangsung. Melalui dokumentasi peneliti mengumpulkan data-data terkait tanggapan dari mahasiswa S1 PG. PAUD Semester Akhir dalam Menyusun Karya Ilmiah di IKIP PGRI Jember. Kesemua metode tersebut diterapkan secara simultan dalam pelaksanaan pengabdian

Kegiatan pelatihan Penggunaan Referensi Manajer Mendeley Dalam Menyusun Karya Ilmiah dilakukan pada tanggal 1-3 Juni 2021 secara luring (*tatap muka*) di dalam ruang kelas, dengan sasaran peserta adalah mahasiswa Mahasiswa S1 PG. PAUD Semester Akhir di IKIP PGRI Jember meliputi mahasiswa tingkat akhir yaitu semester 6 & 7 yang sedang menyusun pemenulisan skripsi atau sedang menulis karya ilmiah yang ingin mengetahui bagaimana cara membuat daftar pustaka dengan mudah dan secara otomatis dengan menggunakan aplikasi Mendeley.

Kegiatan pelatihan ini dihadiri oleh 32 peserta dari 40 peserta yang mendaftar, dan berlangsung selama 3 hari setiap hari terdiri 4 jam jadi total 12 jam. Beberapa tahapan pelaksanaan kegiatan pada pelatihan, yakni:

#### **1. Tahap persiapan**

Pada tahap ini semua anggota tim melakukan persiapan matang diawali dengan membuat pamflet untuk memberikan informasi mengenai pelatihan yang akan kami laksanakan, membuat Google Formulir untuk mencatat jumlah peserta yang mengikuti pelatihan dan membuat *Whatsapp Group* sebagai sarana untuk membagikan materi dan memudahkan alur komunikasi, serta membuat E-sertifikat untuk dibagikan kepada pemateri, peserta dan juga panitia.

Pengabdian kepada Masyarakat akan dilaksanakan di mahasiswa S1 PG. PAUD Semester akhir di IKIP PGRI Jember pada semester genap tahun akademik 2020/2021, tepatnya pada tanggal 1 – 3 Juni 2021 dengan tahapan pendampingan berikut:

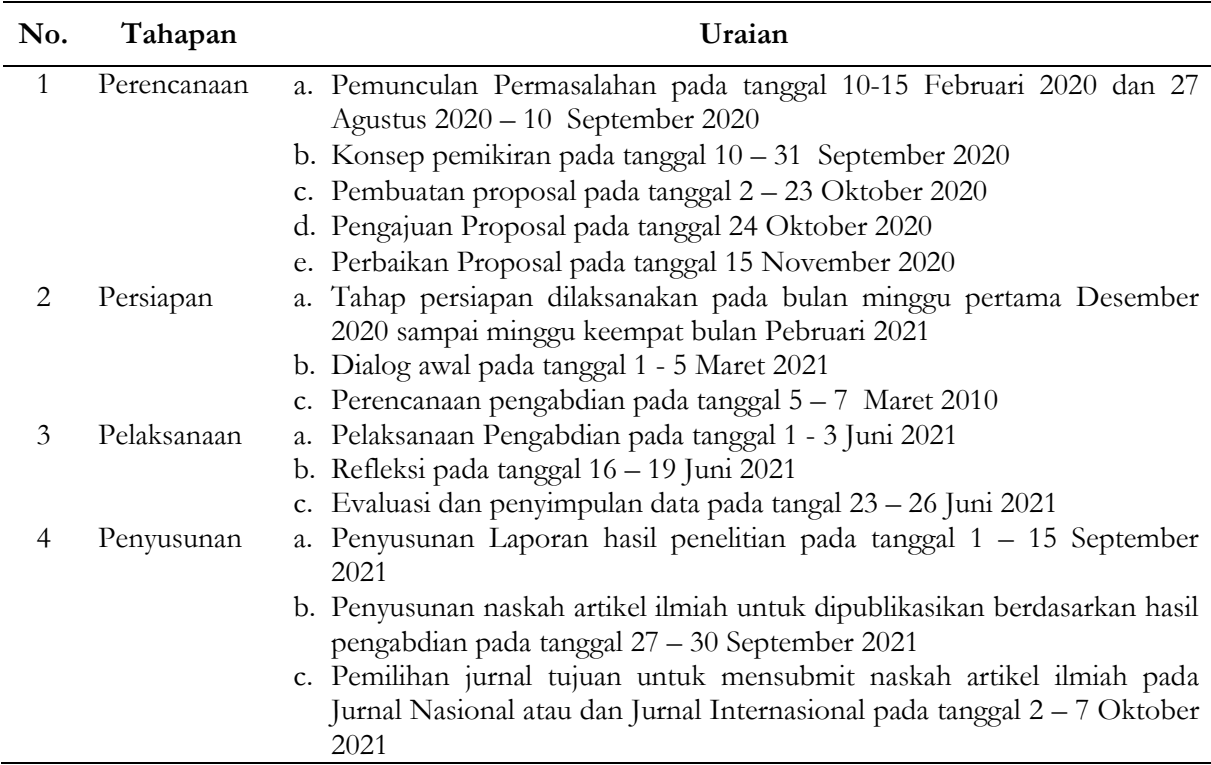

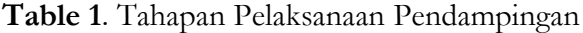

doi: 10.35316/assidanah.v4i2.137-152

#### **2. Tahap Pelaksanaan**

Dilakukan proses penyampaian materi yang dimulai dari bagaimana cara meng-*install* dan menggunakan aplikasi Mendeley. Penyampaian materi tidak hanya dilakukan dengan cara presentasi menggunakan *PowerPoint*, tetapi pemateri juga langsung mempraktikkan dan langsung menjabarkan langkah demi langkah dalam mengunduh dan menjalankan aplikasi Mendeley dalam *Microsoft Word*. Dan sebelumnya kami telah memberikan informasi kepada peserta melalui *WhatsApp Group* untuk mendownload aplikasi Mendeley terlebih dahulu di laptop masing-masing, agar saat pemateri menjelaskan materi para peserta dapat langsung mempraktekkan ilmu yang mereka dapat dengan mudah.

Kegiatan pengabdian kepada masyarakat ini bertempat di IKIP PGRI Jember. Kegiatan dilaksanakan selama 3 hari mulai tanggal 2 - 4 Juni 2021, dimulai pukul 08.00 – 12.00 WIB dengan rincian pelaksanaan kegiatan tersebut tersaji pada table di bawah ini:

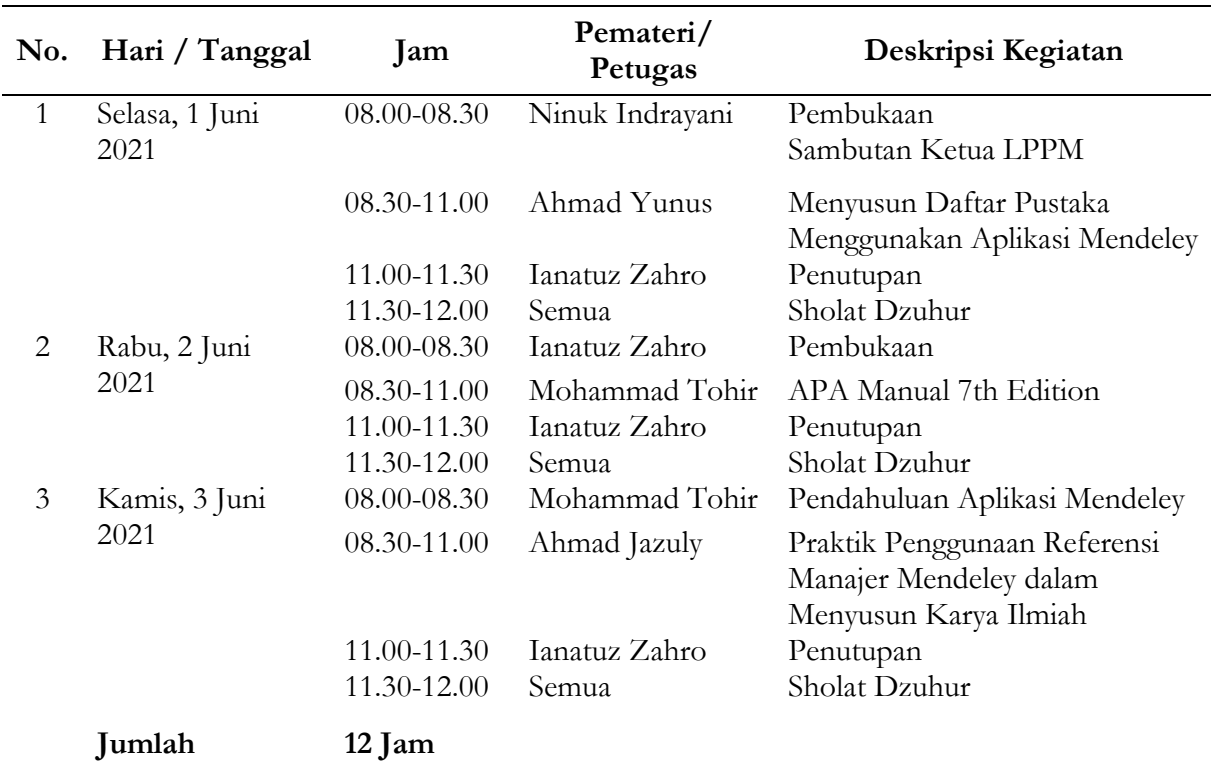

#### **Table 3**. Jadwal Pelaksanaan

### **3. Khalayak Sasaran**

Agar pelaksanaan pengabdian masyarakat dapat berjalan lancar dan baik, maka perlu suatu sistematika pengelompokkan khalayak sasaran dengan kriteria dan ciri-ciri yang jelas. Khalayak sasaran dalam pengabdian masyarakat adalah mahasiswa S1 PG. PAUD Semester Akhir di IKIP PGRI Jember meliputi mahasiswa tingkat akhir yaitu semester 6 & 7 yang sedang menyusun pemenulisan skripsi atau sedang menulis karya ilmiah yang ingin mengetahui bagaimana cara membuat daftar pustaka dengan mudah dan secara otomatis dengan menggunakan aplikasi Mendeley Tahun Akademik 2021.

#### **HASIL DAN PEMBAHASAN**

### **1. Pelatihan penggunaan aplikasi Mendeley**

Berkat kerjasama dari banyak pihak, pelatihan ini dapat dilaksanakan dengan baik. Keberhasilan pelatihan juga merupakan hasil perencanaan acara yang mapan oleh tim pelaksana dan narasumber/pemateri. Perencanaan tersebut termasuk mengkoordinir peserta yang telah mendaftar sebelumnya untuk mengikuti pelatihan dan mengatur proses penyaluran materi dari narasumber kepada peserta melalui aplikasi Zoom. Beberapa peralatan dan perangkat yang dipergunakan dalam pelaksanaan pelatihan ini diantaranya yakni Google Form yang berisi format pendaftaran, aplikasi Zoom sebagai media penghubung, laptop, dan sebagainya.

#### **2. Materi Pengabdian Masyarakat**

Kegiatan penyuluhan dan pembinaan disampaikan dengan cara Pendampingan Penggunaan Referensi Manajer Mendeley dalam Menyusun Karya Ilmiah bagi mahasiswa S1 PG. PAUD Semester Akhir di IKIP PGRI Jember Tahun 2021. Berikut materi Pengabdian Masyarakat yang diberikan selama Pelatihan (Workshop):

#### **Materi 1. Menyusun daftar pustaka menggunakan aplikasi mendeley**

#### **A. Pendahuluan**

- 1. Untuk dapat membuat daftar pustaka dengan mudah menggunakan aplikasi Mendeley, Anda diharuskan terlebih dahulu membuat perpustakaan referensi di Mendeley Desktop.
- 2. Setelah itu Install Aplikasi Mendeley di Komputer (Jika belum belum di install).
- 3. Jika Aplikasi Mendeley telah di install, silahkan login menggunakan gmail masing masing yang masih aktif. (Gunakan Hotspot/Wifi Connection).
- 4. Berikut adalah langkah langkah dalam membuat daftar pustaka dengan mudah menggunakan aplikasi Mendeley:

#### **B. Langkah – Langkah**

- 1. Pastikan artikel yang ingin direferensi sudah ada di Mendeley Desktop dalam tutorial ini, saya akan menggunakan tiga referensi yang sudah ada di Mendeley Desktop, yaitu:
	- a. Dynamic Difficulty Adjustment in Tower Defence, Fact Runner:
	- b. A New System for NLP-Based Information Extraction from Wikipedia, dan
	- c. Worldwide Smartphone Forecast, 2017–2021.

**Mohammad Tohir, Ahmad Yunus, Ahmad Jazuly, Ianatuz Zahro, & Ninuk Indrayani** doi: 10.35316/assidanah.v4i2.137-152

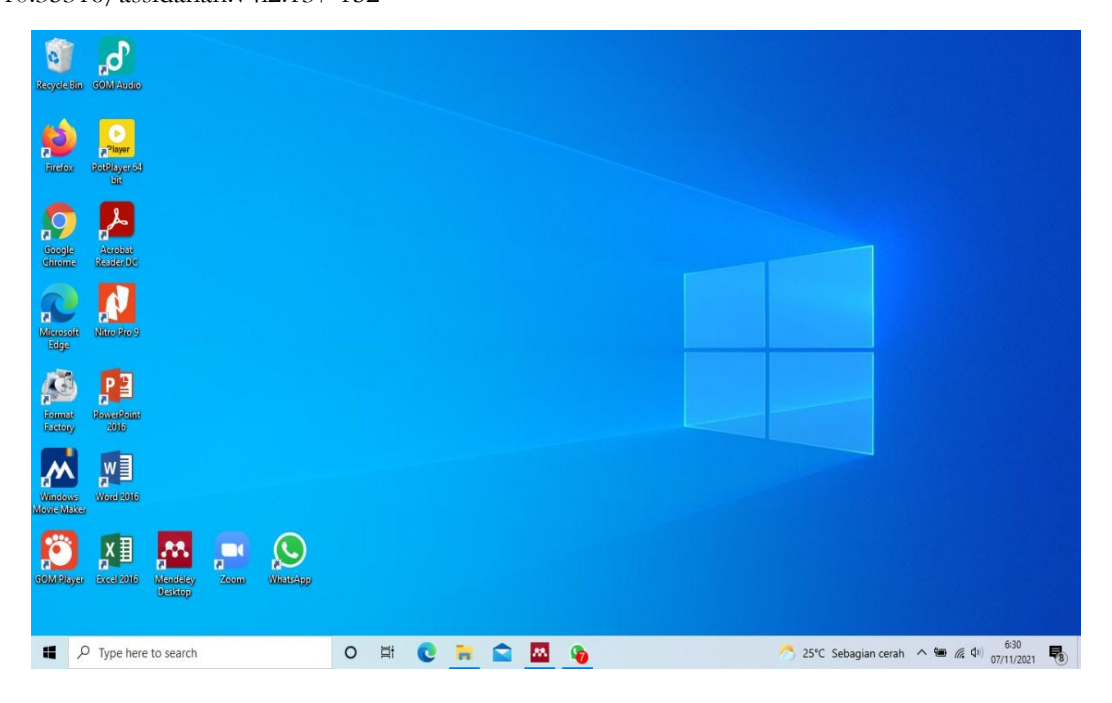

**Gambar 1**. Tampilan Layar Windows

2. Pastikan Microsoft Word Sudah Terinstall "MS Word Plugin" dari Mendeley Desktop. Jika tulisan-nya masih "Install MS Word Plugin", berarti anda belum menginstall-nya. Klik tombol tersebut untuk meng-install.

| C<br>a<br>$\ddot{}$                                                                                                    | <b>Invite Colleagues</b>                       |            | Ð                                                   |                                                                   |                                                                                                    |      |                                                       | Q+Search                | Ahmad                                                                                                    |  |  |
|----------------------------------------------------------------------------------------------------|------------------------------------------------|------------|-----------------------------------------------------|-------------------------------------------------------------------|----------------------------------------------------------------------------------------------------|------|-------------------------------------------------------|-------------------------|----------------------------------------------------------------------------------------------------|--|--|
| Add<br>Fol                                                                                                    | Install Web Importer<br>Install MS Word Plugin |            | Bo.                                                 |                                                                   |                                                                                                    |      |                                                       |                         |                                                                                                    |  |  |
| <b>BE INCOUS REVIEW</b><br>My Publication                                                                                                    |                                                |            | <b>Edit Settings</b><br>Daring saat Pandemi Covid19 |                                                                   |                                                                                                    |      |                                                       |                         |                                                                                                    |  |  |
| Linsorted                                                                                                    | Check for Duplicates                           |            | ٠                                                   | authors                                                           | Title                                                                                                    |      | Year Published in                                     | Added                   | Details<br>Notes<br>Contents                                                                                                    |  |  |
| Article of Glob<br>Options<br>Article of Lexical Based & Vocabula<br>Article of Neuroscience and Education<br>Article of Novice - Experienced Teac<br>Daring saat Pandemi Covid 19<br>Dissertation & Thesis - ESP, CLIL C<br><b>Ebook</b> for Assessment<br>Ebook for English Teacher Develop<br><b>L.</b> Identity Construction<br>Journal - CLIL (63)<br>I. Journal - CTL - CRT. FMT Campur |                                                |            |                                                     | Sugiyono                                                          | Memahami Penelitian Kualitatif                                                                                    |      | 2016 Bandung:                                         | 28/03/2                 | Type: Journal Article<br>$\check{\phantom{a}}$                                                                                                    |  |  |
|                                                                                                    |                                                |            |                                                     | Alwanto<br>Efektivitas, Uji; Alkaloid,<br>Senvawa: Tanaman, Pada: | Analisis Aktivitas Belajar<br>Universitas Negeri Semarang Semarang 2017                                           |      | Alfabeta<br>2017 Jurnal Konseling<br><b>GUSJIGANG</b> | Jan 24<br><b>Jan 24</b> | Pelatihan Penggunaan Aplikasi<br><b>Mendeley Desktop untuk Mahasiswa</b>                                                                                                    |  |  |
|                                                                                                    |                                                |            |                                                     |                                                                   |                                                                                                    | 2017 |                                                       |                         | Tingkat Akhir STEBIS IGM Palemb                                                                                                    |  |  |
|                                                                                                    |                                                |            |                                                     | C, Abarca                                                         | Инновационные подходы к обеспечению качества в<br>spoanooxpavevss/No Title                                        | 2017 | <b>Вестник</b><br>Росздованнадз                       | <b>Jan 24</b>           | Authors: N. Maleha, C. Satria<br>AA View research catalog entry for this paper.<br>Journal: AKM: Aksi Kepada Masvarakat<br>Year:<br>2021<br>Volume: 1<br>Issue:<br>$\overline{2}$<br>Pages: 91-98                                                                                                    |  |  |
|                                                                                                    |                                                |            |                                                     | Ahmed, Rizwan Raheem;<br>Vveinhardt, Jolita: Streimkie            | Interactive digital media and impact of customer attitude<br>and technology on brand awareness: evidence from the |      | 2017 Journal of<br>Business Econo                     | Jan 24                  |                                                                                                    |  |  |
|                                                                                                    |                                                |            |                                                     | Perdana, Fani Juliyanto                                           | Pelatihan Membuat Daftar Pustaka Otomatis Dengan<br>Aplikasi Mendeley Desktop Bagi Mahasiswa Dalam Persiap        |      | 2020 Dimasejati: Jurnal<br>Pengabdian Ke              | 5:33am                  |                                                                                                    |  |  |
|                                                                                                    |                                                |            |                                                     | Grigore, Oana Magda                                               | Factors Contributing to Work-Related Absenteeism during<br>the COVID-19 Pandemic                                  | 2020 |                                                       | Jan 24                  |                                                                                                    |  |  |
| $-1$<br>Filter by Authors<br>Ahmed, Rizwan Raheem<br>Alivanto<br>Alkaloid, Senvawa<br>Anugrahana, Andri<br>Aransyah, Fikry<br>Aulia, Putri Nur<br>Bharata, Wira<br>C. Abarca<br>Cahvati, Nika<br>Efektivitas, Us<br>Fabiani, Raden Roro Michelle<br>Gram, Antibakteri<br>Grigore, Oana Magda<br>Iv, BAB                                                                                       |                                                |            | ٠                                                   | Fabiani, Raden Roro Michelle:<br>Krisnani, Hetty                  | Pentingnya Peran Orang Tua Dalam Membangun<br>Kepercayaan Diri Seorang Anak Dari Usia Dini                        |      | 2020 Prosiding<br>Penelitian dan P.                   | <b>Ian 24</b>           |                                                                                                    |  |  |
|                                                                                                    |                                                |            |                                                     | Taradisa, Nidia., Jarmita,<br>Nida., Emalfida                     | Kendala Yang Dihadapi Guru Mengajar Daring Pada Masa<br>Pandemi COvid 19 MIN 5 Banda Aceh                         |      | 2020 LIIN Ar-Raniry<br>Banda Aceh                     | <b>Jan 24</b>           | Abstract:<br>Penulisan sitasi merupakan salah satu komponen yang<br>paling penting dalam tata tulis karva ilmiah. Mendeley                                                                                                    |  |  |
|                                                                                                    |                                                |            |                                                     | Anugrahana, Andri                                                 | Hambatan, Solusi dan Harapan: Pembelajaran Daring<br>Selama Masa Pandemi Covid-19 Oleh Guru Sekolah Dasar         | 2020 | Scholaria: Jurnal<br>Pendidikan dan                   | 3an 24                  | desktop merupakan salah satu platform yang<br>menyediakan jenis - jenis sitasi dalam penulisan karya<br>ilmiah vang baku, penulisan karya ilmiah yang benar watib<br>mencantumkan sumber referensi dari jurnal yang dipakai<br>pada penelitian maupun buku, koran, majalah dan sumber<br>- sumber lainnya. Selain sitasi pada perulisan, sitasi pada<br>gambar yang dikutip merupakan salah satu komponen<br>penting yang harus dibuat dalam karya ilmiah. Namun<br>seringkali dalam penulisan sitasi tersebut masih<br>menggunakan metode manual dengan cara mengurutkan |  |  |
|                                                                                                    |                                                |            | ٠                                                   | Nasional, Ujian                                                   | C. d. 0.0075 300                                                                                                  | 2020 |                                                       | <b>Jan 24</b>           |                                                                                                    |  |  |
|                                                                                                    |                                                |            |                                                     | Cahyati, Nika; Kusumah, Rita                                      | Peran Orang Tua Dalam Menerapkan Pembelajaran Di<br>Rumah Saat Pandemi Covid 19                                   | 2020 | Jurnal Golden<br>Age                                  | 3an <sub>24</sub>       |                                                                                                    |  |  |
|                                                                                                    |                                                |            |                                                     | Lilawati, Agustin                                                 | Peran Orang Tua dalam Mendukung Kegiatan Pembelajaran<br>di Rumah pada Masa Pandemi                               | 2020 | kımal Obsesi :<br>Jurnal Pendidik                     | Tan 24                  |                                                                                                    |  |  |
|                                                                                                    |                                                |            |                                                     | Maleha, Nova Yanti; Satria,<br>Δ<br>Chandra                       | Pelatihan Penggunaan Aplikasi Mendeley Desktop untuk<br>Mahasiswa Tingkat Akhir STEBIS IGM Palembang              |      | 2021 AKM: Aksi Kepada 5:33am<br>Masyarakat            |                         | nama penulis dari sumber yang diambil dan judul baik<br>secara penomoran maupun alphabetis. Melalui aplikasi<br>Mendeley Desktop ini mahasiswa dan peneliti dapat                                                                                                    |  |  |
| Kartinah<br>Krisnani, Hetty                                                                                                    | ŵ                                              |            |                                                     | Aransyah, Fikry; Bharata,<br>Wira: Aulia, Putri Nur: Mauli        | Pelatihan Penggunaan Aplikasi Mendeley Bagi Mahasiswa<br>Dalam Pembuatan Daftar Pustaka                           |      | 2021 PLAKAT<br>(Pelavanan Keo                         | 5:33am                  | membuat karya ilmiah dengan sitasi yang rapi dan ses                                                                                                    |  |  |
|                                                                                                    |                                                | $\epsilon$ |                                                     |                                                                   |                                                                                                    |      |                                                       | $\mathbf{r}$            | Tags:                                                                                                    |  |  |

**Gambar 2**. Tampilan Layar Mendeley

3. Jika membuat Microsoft Word pada saat proses instalasi, akan keluar jendela peringatan. Anda diharuskan untuk menyimpan pekerjaan anda di Microsoft Word dan menutup Microsoft Word

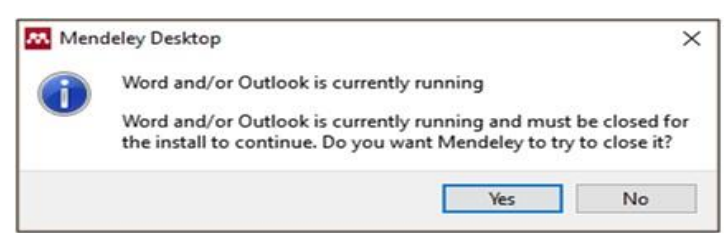

**Gambar 3**. Tampilan Layar Dasbord Mendeley Desktop

4. Setelah installasi berhasil, akan terlihat jendela berhasil. Selain itu, tulisan "Install MS Word Plugin" akan berubah menjadi "Uninstall MS Word Plugin".

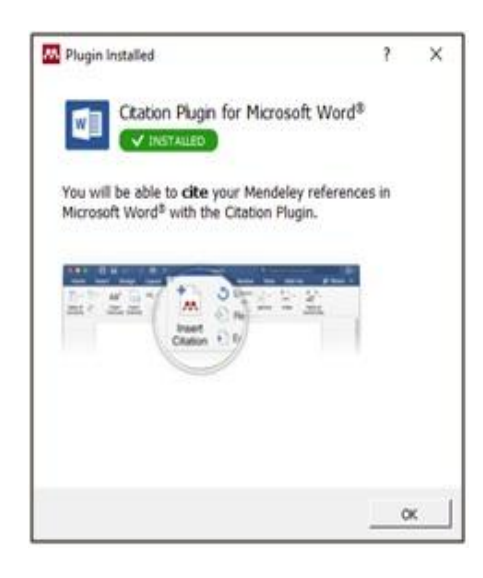

**Gambar 4**. Tampilan Plugin Mendeley Desktop

5. Pada microsoft word, dibagian references, akan terlihat menu "mendeley cite-o-matic".

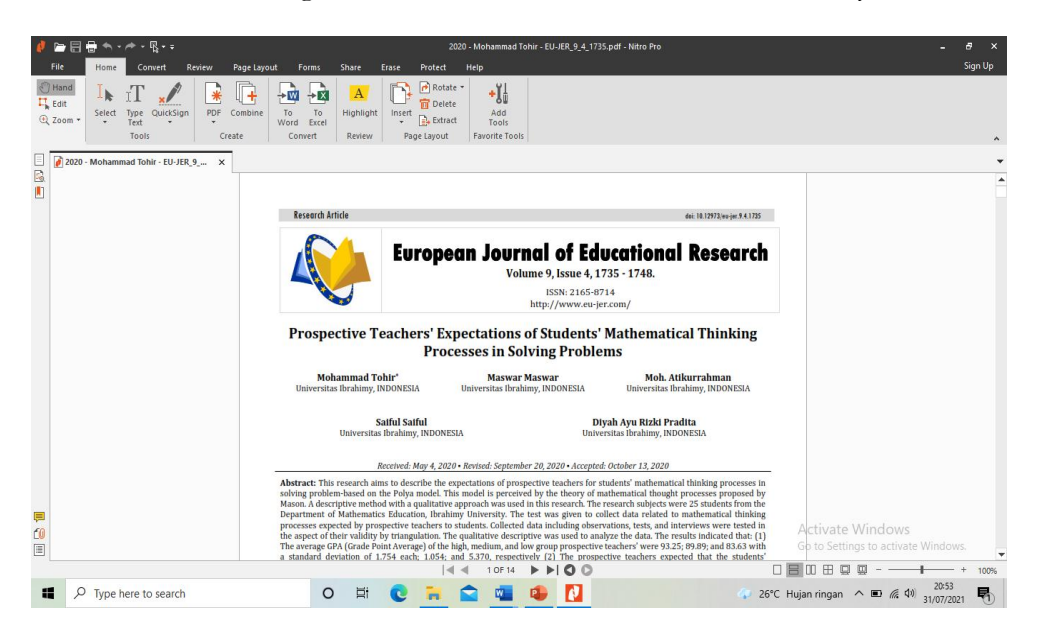

**Gambar 5**. Tampilan File PDF Artikel yang akan disitasi

146 | As-Sidanah: Jurnal Pengabdian Masyarakat, 4(2), 137-152, Oktober 2022

doi: 10.35316/assidanah.v4i2.137-152

- 6. Siapkan tulisan dan bagian yang ingin direferensi
- 7. Referensi artikel pada Mendeley Desktop ke Microsoft Word, arahkan cursor mouse anda ke bagian penulisan yang telah dipilih pada Microsoft Word. Lalu, klik tombol "references" pada menu.
- 8. Klik tombol "*Insert Citation*" dan cari nama artikel yang ingin direferensi. Jika data yang ditampilkan sudah benar, klik "*OK*".

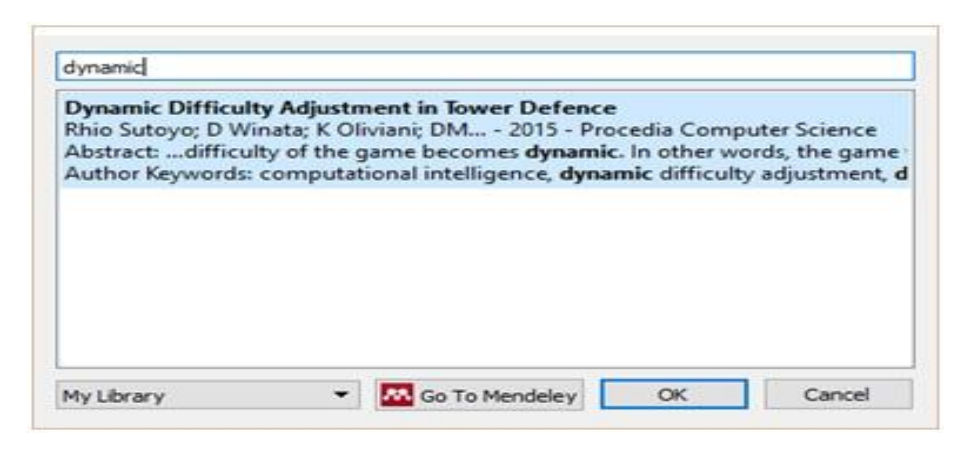

**Gambar 6**. Tampilan Layar *Insert Citation*

- 9. Referensi akan secara otomatis muncul berdasarkan dengan "Style" referensi yang dipilih
- 10. Lakukan hal tersebut untuk kedua atau lebih artikel lain-nya yang Anda ingin referensi
- 11. Memasukan daftar pustaka secara otomatis dengan mendeley desktop arahkan cursor mouse ke tempat anda ingin menaruh daftar pustaka. Lalu klik "insert bibliography". Setelah itu, daftar pustaka akan terbuat secara otomatis oleh mendeley desktop.

### **Materi 2. Apa manual 7th edition APA Manual 7th Edition**

A Microsoft Word document formatted correctly according to APA 7th edition.

[APA 7th ed. Annotated Bibliography template](https://libguides.uww.edu/ld.php?content_id=55651328)

A Microsoft Word document formatted correctly for an annotated bibliography. Or, view the directions for specific sections below:

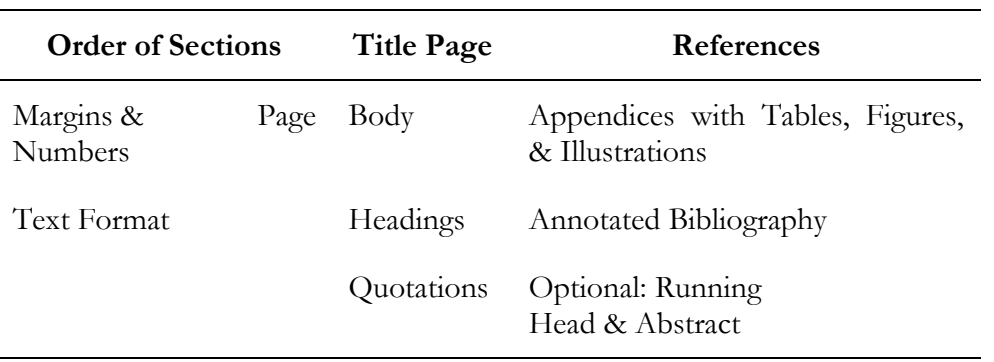

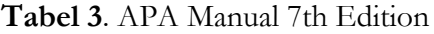

#### **Order of Sections (section 2.17)**

- 1. Title page including Title, Author, University and Department, Class, Instructor, and Date
- 2. Body (including introduction, literature review or background, discussion, and conclusion)
- 3. References
- 4. Appendices (including tables & figures)

### **Margins & Page Numbers (sections 2.22-2.24)**

- 1 inch at top, bottom, and both sides
- Left aligned paragraphs and leave the right edge ragged (not "right justified")
- Indent first line of each paragraph 1/2 inch from left margin
- $\bullet$  Use page numbers, including on the title page,  $1/2$  inch from top and flush with right margin

### **Text Format (section 2.19)**

- Use one of these highly readable fonts:
	- o Times New Roman, 12 point
		- o Calibri, 11 point
		- o Arial, 11 point
		- o Lucinda Sans Unicode, 10 point
	- o Georgia, 11 point
- Double-space and align text to the left
- Use active voice
- Don't overuse technical jargon
- No periods after a web address or DOI in the References list.

### **Tables and Figures In-Text (chapter 7)**

- Label tables and figures numerically (ex. Table 1)
- Give each table column a heading and use separating lines only when necessary
- Design the table and figure so that it can be understood on its own, i.e. it does not require reference to the surrounding text to understand it
- Notes go below tables and figures

### **Title Page (section 2.3)**

- Include the title, your name, the class name, and the college's name
- Title should be 12 words or less and summarize the paper's main idea
- No periods or abbreviations
- Do not italicize or underline
- No quotation marks, all capital letters, or bold
- Center horizontally in upper half of the page

### **Body (section 2.11)**

- $\bullet$  Align the text to the left with a 1/2-inch left indent on the first line
- Double-space
- As long as there is no Abstract, at the top of the first page, type the title of the paper, centered, in **bold**, and in Sentence Case Capitalization
- Usually, include sections like these: introduction, literature review or background, discussion, and conclusion -- but the specific organization will depend on the paper type

doi: 10.35316/assidanah.v4i2.137-152

- Spell out long organization names and add the abbreviation in parenthesis, then just use the abbreviation
- Spell out numbers one through nine and use a number for 10 or more
- Use a number for units of measurement, in tables, to represent statistical or math functions, and dates or times

### **Headings (section 2.26-2.27)**

- Level 1: Center, **bold**, Title Case
- Level 2: Align left, **bold**, Title Case
- Level 3: Alight left, **bold italics**, Title Case
- Level 4: Indented 1/2", **bold**, Title Case, end with a period. Follow with text.
- Level 5: Indented 1/2", **bold italics**, Title Case, end with a period. Follow with text.

#### Level 1 Heading

Text begins here.

#### Level 2 Heading

Text begins here.

#### **Level 3 Heading**

Text begins here.

Level 4 Heading. Text begins on the same line.

Level 5 Heading. Text begins on the same line.

### **Quotations (sections 8.26-8.33)**

- Include short quotations (40 words or less) in-text with quotation marks
- For quotes more than 40 words, indent the entire quote a half inch from the left margin and double-space it with no quotation marks
- When quoting two or more paragraphs from an original source, indent the first line of each paragraph a half inch from the left margin
- Use ellipsis (...) when omitting sections from a quote and use four periods (....) if omitting the end section of a quote

### **References (section 2.12)**

Begins on a new page following the text of your paper and includes complete citations for the resources you've used in your writing.

- References should be centered and bolded at the top of a new page
- Double-space and use hanging indents (where the first line is on the left margin and the following lines are indented a half inch from the left)
- List authors' last name first followed by the first and middle initials (ex. Skinner, B. F.)
- Alphabetize the list by the first author's last name of of each citation (see sections 9.44- 9.49)
- Capitalize only the first word, the first after a colon or em dash, and proper nouns
- Don't capitalize the second word of a hyphenated compound
- No quotation marks around titles of articles

### **Appendices with Tables, Figures, & Illustrations (section 2.14, & chapter 7)**

- Include appendices only to help the reader understand, evaluate, or replicate the study or argument
- Put each appendix on a separate page and align left
- For text, do not indent the first paragraph, but do indent the rest
- If you have only one appendix, label it "Appendix"
- If you have two or more appendices, label them "Appendix A", "Appendix B" and so forth as they appear in the body of your paper
- Label tables and figures numerically (ex. Table 1, or Table B1 and Table B2 if Appendix B has two tables) and describe them within the text of the appendix
- Give each table column a heading and use separating lines only when necessary
- Notes go below tables and figures

### **Annotated Bibliography**

- Double-space the entire bibliography. Give each entry a hanging indent. In the following annotation, indent the entire paragraph a half inch from the left margin and give the first line of each paragraph a half inch indent.
- Check with your professor for the length of the annotation and which elements you should evaluate.
- These elements are optional, if your professor or field requires them, but they are **not required** for student papers:

### **Abstract (section 2.9)**

- Abstract gets its own page
- Center "Abstract" heading and do not indent the first line of the text
- Summarize the main points and purpose of the paper in 150-250 words maximum
- Define abbreviations and acronyms used in the paper

### **Running Head (section 2.8)**

- Shorten title to 50 characters or less (counting spaces and punctuation) for the running head
- In the top margin, the running head is aligned left, with the page number aligned on the right
- On every page, put (without the brackets).

### **3. Dokumentasi kegiatan Pengabdian kepada Masyarakat**

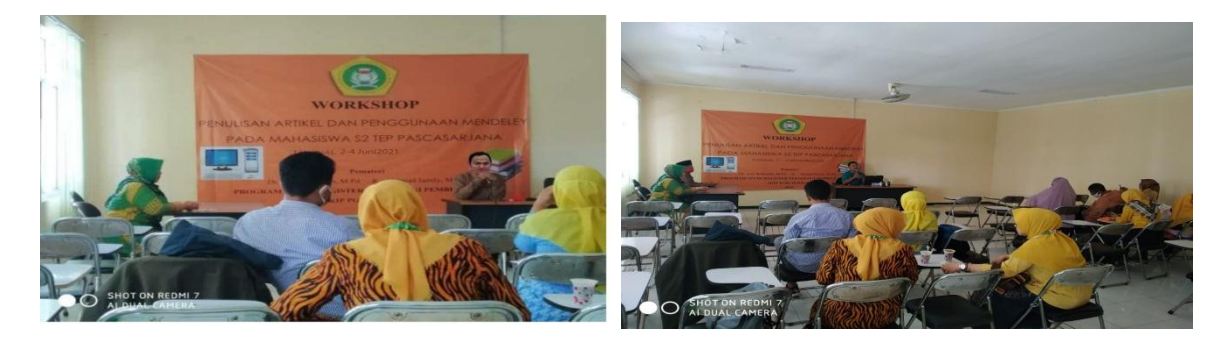

**Gambar 7**. Pembukaan Acara Pendampingan dan Paparan Materi

doi: 10.35316/assidanah.v4i2.137-152

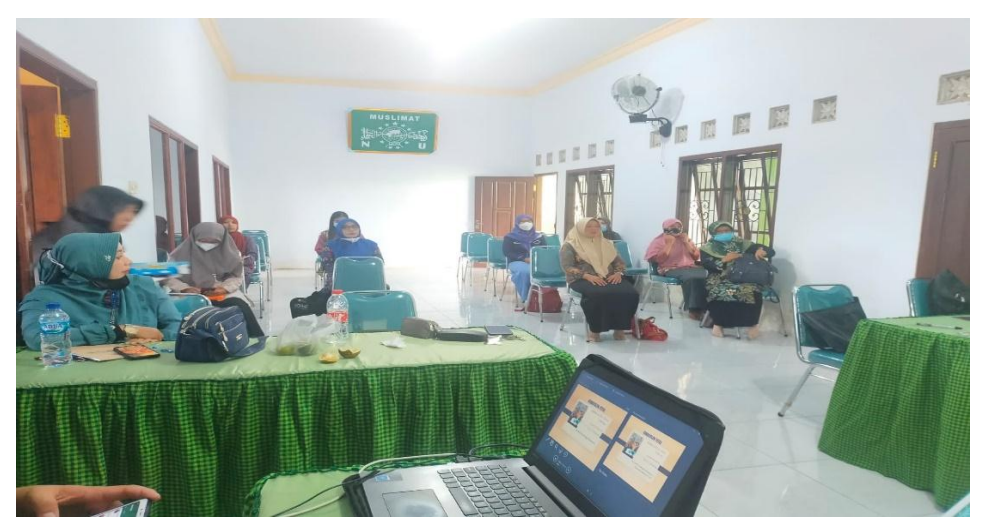

**Gambar 8**. Tanya Jawab tentang Materi

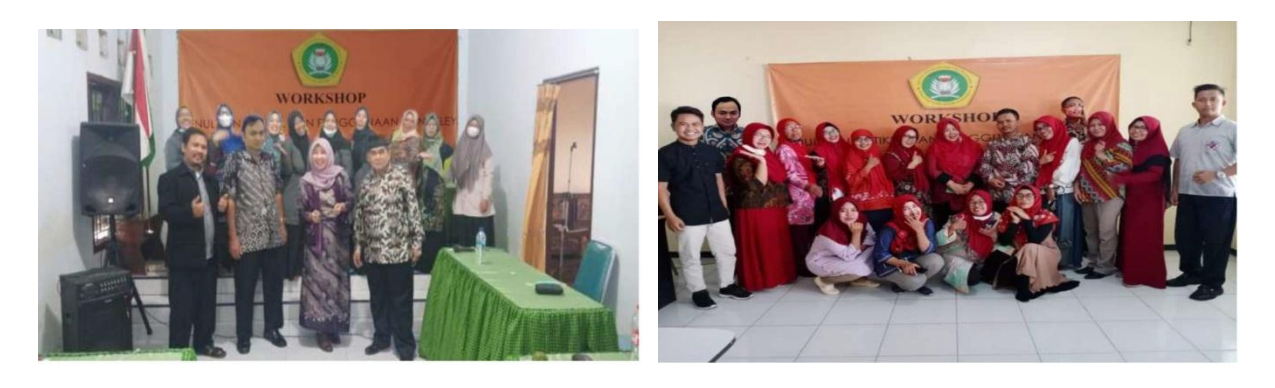

**Gambar 9**. Penutupan Acara Pengabdian kepada Masyarakat

### **KESIMPULAN DAN SARAN**

Berdasarkan analisis data-data deskriptif hasil kegiatan pengabdian kepada masyarakat sebagaimana telah dikemukakan pada Pembahasan dan Hasil Kegiatan, dapat ditarik beberapa kesimpulan , yaitu: (1) pendampingan penggunaan referensi Manajer Mendeley dapat meningkatkan memampuan bagi mahasiswa S1 PG. PAUD Semester Akhir dalam Menyusun Karya Ilmiah di IKIP PGRI Jember dan (2) efektivitas Pendampingan Penggunaan Referensi Manajer Mendeley dapat meningkatkan memampuan bagi mahasiswa S1 PG. PAUD Semester Akhir dalam Menyusun Karya Ilmiah di IKIP PGRI Jember

Sasaran-saran yang dapat diajukan berkaitan dengan kegiatan Pengabdian kepada masyarat di IKIP PGRI Jember, diantaranya: (1) untuk Lembaga dalam Pendampingan Penggunaan Referensi Manajer Mendeley harus di agendakan setiap akhir semester bagi mahasiswa S1 PG. PAUD IKIP PGRI Jember; dan (2) perlunya sosialisasi tentang [APA 7th ed. Template](https://libguides.uww.edu/ld.php?content_id=32455439)  [Document](https://libguides.uww.edu/ld.php?content_id=32455439) dalam menulis karya ilmiah.

### **UCAPAN TERIMA KASIH**

Kami mengucapkan terima kasih yang sebesar-besarnya atas dukungan dari LP2M Universitas Ibrahimy Situbondo, dan LP2M IKIP PGRI Jember, 2021.

#### **DAFTAR PUSTAKA**

- Chang, A, 'UTAUT and UTAUT 2: A Review and Agenda for Future Research', *The Winners*, 13.2 (2012), 10–114
- Djamaris, Aurino, *Panduan Penggunaan Mendeley (Versi 1.17. 10)* (Penerbit Universitas Bakrie, 2017)
- Eriany, Praharesti, Lucia Hernawati, and Haryo Goeritno, "Studi Deskriptif Mengenai Faktor-Faktor Yang Mempengaruhi Motivasi Mengikuti Kegiatan Bimbingan Belajar Pada Siswa Smp Di Semarang", *Psikodimensia*, 13.1 (2014), 115
- Fitriani, Fitriani, "Pengaruh Motivasi Belajar Dan Disiplin Terhadap Hasil Belajar IPS Siswa Di SMP Karya Indah Kecamatan Tapung", *Jurnal PeKA*, 4.2 (2016), 137–42
- Ghufron, Syamsul, "Artikel Ilmiah: Anatomi, Bahasa, Dan Kesalahannya", *EDU-KATA*, 1.1 (2014), 1–10
- Hijrah, Lailatul, Muhammad Fikry Arransyah, Khanaya Putri, Novia Arija, and Rini Kurniawati Putri, "Pelatihan Penggunaan Canva Bagi Siswa Di Samarinda", *PLAKAT (Pelayanan Kepada Masyarakat)*, 3.1 (2021), 98–106
- Irsad, Muhammad, Eka Prasetiawati Eka, Wahyudi Wahyudi, Siti Roudhotul Jannah, and Sufiantoro Sufiantoro, "Pemberdayaan Literasi Masyarakat Melalui Taman Bacaan Masyarakat (TBM) Budi Bakti Kabupaten Lampung Timur", *JPMB: Jurnal Pemberdayaan Masyarakat Berkarakter*, 3.2 (2020), 317–32
- Jomaa, Nayef Jomaa, and Siti Jamilah Bidin, "Perspectives of EFL Doctoral Students on Challenges of Citations in Academic Writing", *Malaysian Journal of Learning and Instruction*, 14.2 (2017), 177–209
- Karyono, Karyono, Rohadin Rohadin, and Devia Indriyani, "Penanganan Dan Pencegahan Pandemi Wabah Virus Corona (Covid-19) Kabupaten Indramayu", *Jurnal Kolaborasi Resolusi Konflik*, 2.2 (2020), 164–73
- Kbbi, KBBI, "Kamus Besar Bahasa Indonesia (KBBI)", *Kementerian Pendidikan Dan Budaya*, 2016
- Lasa, Hs., 'Peran Perpustakaan Dan Penulis Dalam Peningkatan Minat Baca Masyarakat', Visi *Pustaka*, 11 (2009) <http://repository.umy.ac.id/handle/123456789/6372>
- Ningsih, Ika Junia, Ismi Jasila, and Abdul Muqsith, "Pendampingan Kegiatan Pemberian Makanan Tambahan (PMT) Pada Anak Usia Dini Menggunakan Olahan Rumput Laut Di TK. Aisyiyah Bustanul Athfal 1 Kecamatan Asembagus Kabupaten Situbondo", *As-Sidanah: Jurnal Pengabdian Masyarakat*, 4.1 (2022), 38–46
- Ormrod, Jeanne Ellis, "Pisikologi Pendidikan: Membantu Siswa Tumbuh Dan Berkembang" (Jakarta: Erlangga, 2016)
- Sanjaya, W, *Kurikulum Pembelajaran Berorientasi Standar Proses Pendidikan* (Jakarta: Prenada Media Group, 2011)
- Sardiman, Am, "Interaksi Dan Motivasi Belajar Mengajar", *Jakarta: Raja Grafindo Persada*, 2011
- Slavin, Robert E, "Psikologi Pendidikan (Edisi Kesembilan Jilid 2)", *Terjemahan Oleh Marianto Samosir. Jakarta: Indeks*, 2011
- Sumiati, Asra, "Metode Pembelajaran", *Bandung: CV Wacana Prima*, 2007
- Wibawa, Sutrisna, "Tridharma Perguruan Tinggi (Pendidikan Dan Pengabdian Kepada Masyarakat)", *Disampaikan Dalam Rapat Perencanaan Pengawasan Proses Bisnis Perguruan Tinggi Negeri. Yogyakarta*, 29.1 (2017), 1–15